## SAP ABAP table /BCV/S\_UIF\_QUERY\_REQUEST {Query request}

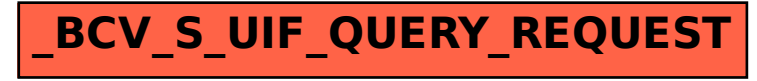